## **Doctor Web discovers a botnet that attacks Russian banks**

*i***s [news.drweb.com](https://news.drweb.com/show/?i=10302&lng=en)/show/** 

Doctor Web

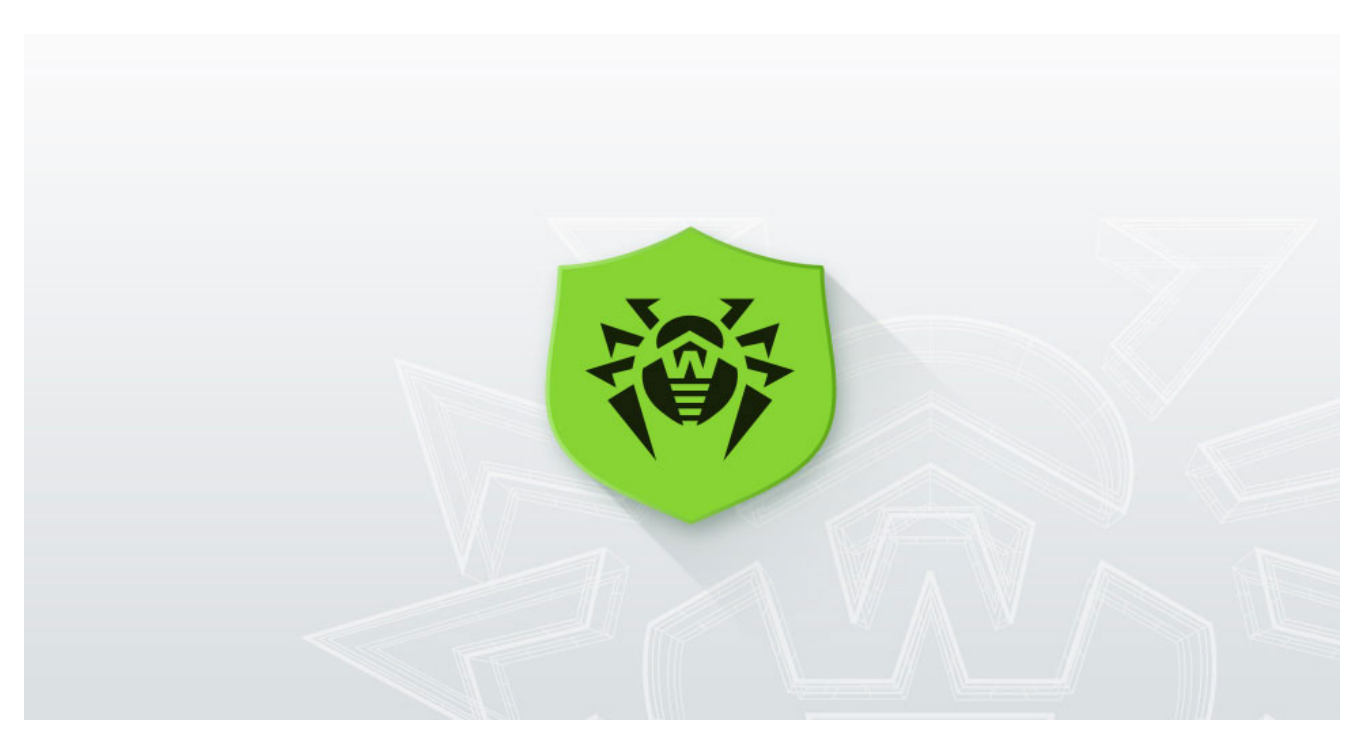

[Back to news](https://news.drweb.com/list/?p=0&lng=en&c=5)

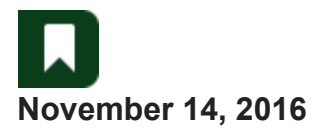

**Doctor Web's specialists have pinpointed that the Trojan [BackDoor.IRC.Medusa.1](https://vms.drweb.com/search/?q=BackDoor.IRC.Medusa.1&lng=en) was used by cybercriminals to carry out the recent series of DDoS attacks on the Rosbank and Eximbank of Russia websites.**

**[BackDoor.IRC.Medusa.1](https://vms.drweb.com/search/?q=BackDoor.IRC.Medusa.1&lng=en)** is a malicious program belonging to the IRC bot category. Trojans of this category can unite into botnets and receive instructions over the IRC (Internet Relay Chat) protocol. After connecting to a specific chat channel, IRC bots wait for directives. The main function of **[BackDoor.IRC.Medusa.1](https://vms.drweb.com/search/?q=BackDoor.IRC.Medusa.1&lng=en)** is to perform DDoS attacks. Doctor Web's security researchers believe this was the Trojan used to carry out the attack on Sberbank of Russia that was recently covered by the mass media.

**[BackDoor.IRC.Medusa.1](https://vms.drweb.com/search/?q=BackDoor.IRC.Medusa.1&lng=en)** carries out several types of DDoS attacks and can also download and run executable files on an infected computer. The below figure shows a botnet operator manual published by the virus makers. The manual describes a botnet created using

## **[BackDoor.IRC.Medusa.1](https://vms.drweb.com/search/?q=BackDoor.IRC.Medusa.1&lng=en)** and contains a list of commands the Trojan can execute:

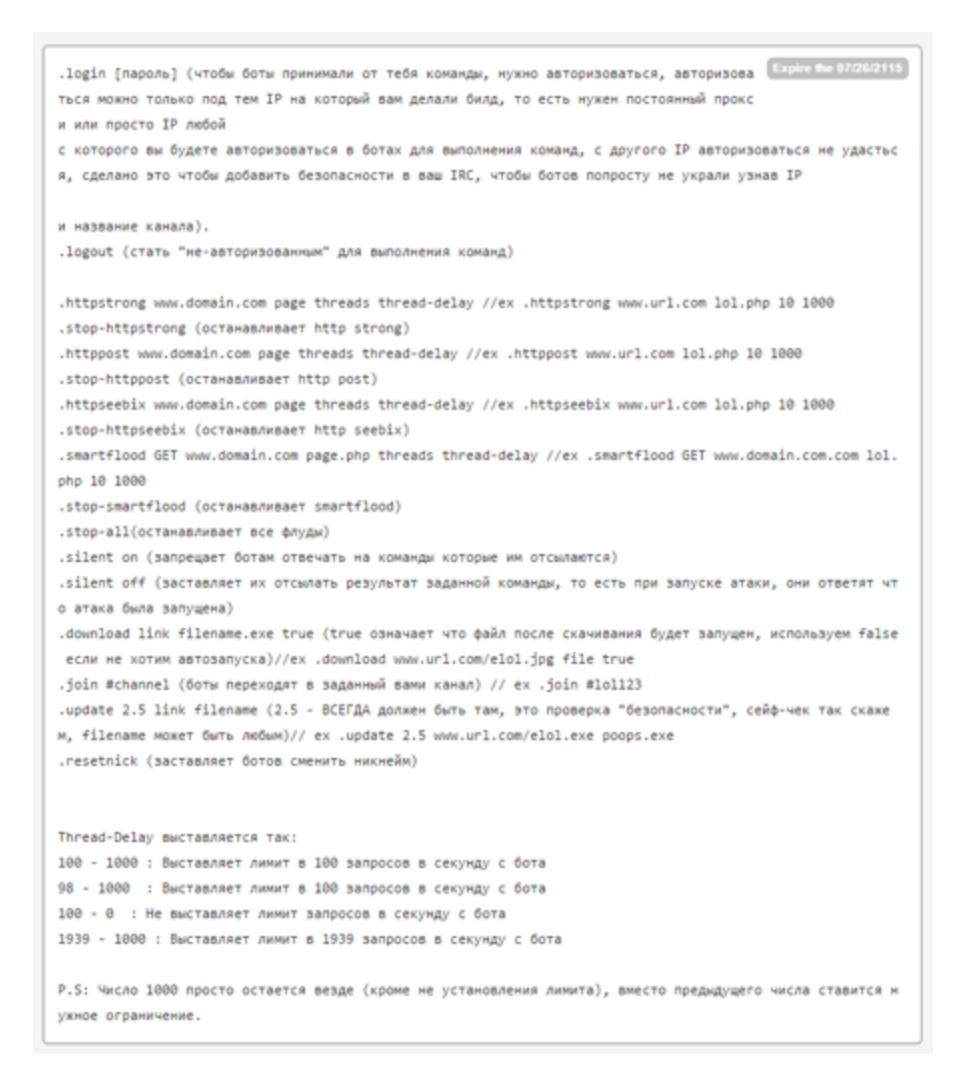

The Trojan is being actively promoted on underground forums. Its creators claim that a botnet consisting of 100 infected computers is capable of generating up to 20,000-25,000 requests per second with a peak value of 30,000. As proof, they show a diagram of a test attack on the NGNIX http server:

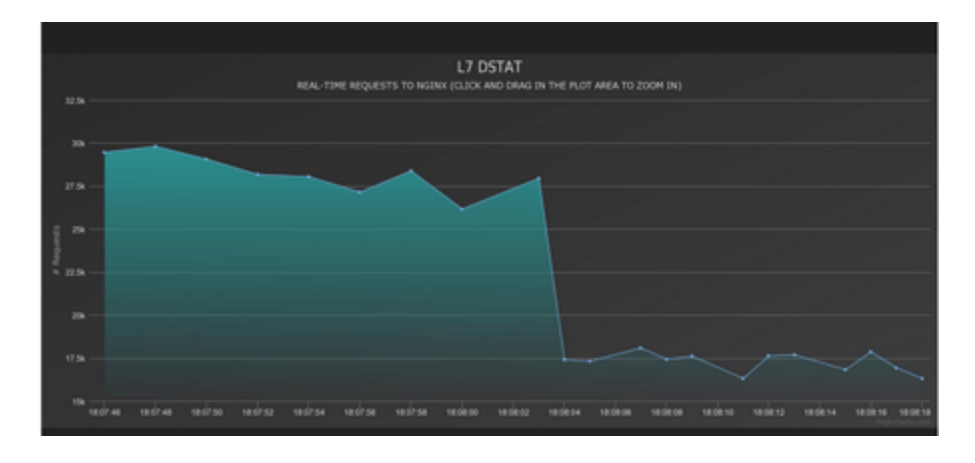

Currently, 314 active connections are registered on one of the IRC channels controlling the **[BackDoor.IRC.Medusa.1](https://vms.drweb.com/search/?q=BackDoor.IRC.Medusa.1&lng=en)** botnet. A Doctor Web analysis of the command log revealed that from November 11 to November 14, 2016, the cybercriminals attacked the following websites multiple times: rosbank.ru (Rosbank) and eximbank.ru (Eximbank of Russia) as well as fr.livraison.lu and en.livraison.lu (the Livraison restaurant chain) and korytov-photographer.ru (a private website).

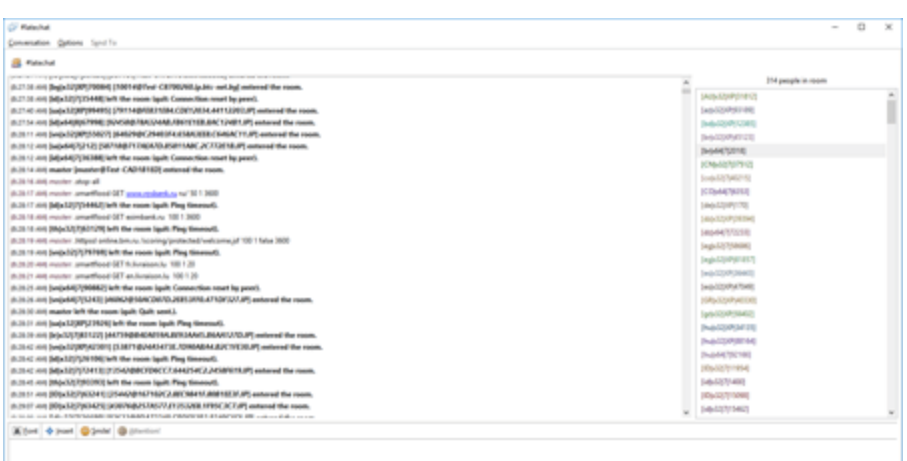

The signature for **[BackDoor.IRC.Medusa.1](https://vms.drweb.com/search/?q=BackDoor.IRC.Medusa.1&lng=en)** is already in the Dr.Web for Linux database. Doctor Web's specialists are keeping a close watch on the situation.

[More about this Trojan](https://vms.drweb.com/virus/?i=8939216&lng=en)

[What is the benefit of having an account?](https://www.drweb.com/user/advantages/?lng=en)

## **Tell us what you think**

To ask Doctor Web's site administration about a news item, enter @admin at the beginning of your comment. If your question is for the author of one of the comments, put @ before their names.

## **Other comments**

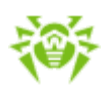